## Appendix C: ROC plots for each SDK.

The ROC plots are shown in four different groups. First are the plots for DOS-C, DHS2-C, VISIT, BEN, DHS10, and TXDPS. Next are ROC plots in which the TAR scale is from 0.95-1.0, showing better detail for the higher scoring SDKs. The third group of ROC plots is for OHIO data and the final group of ROC plots is for SD29 data.

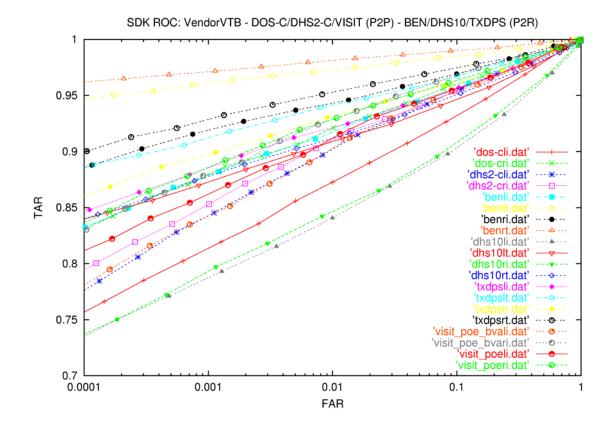

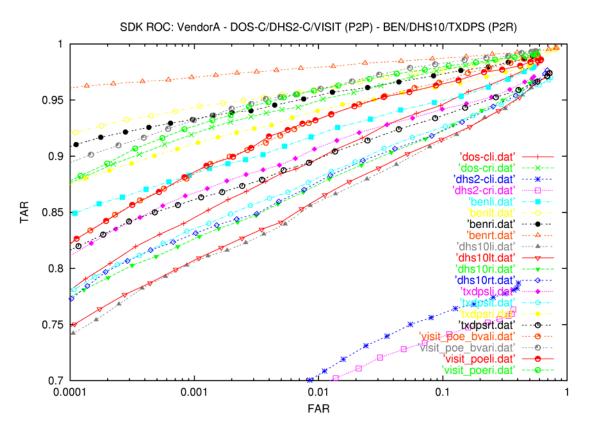

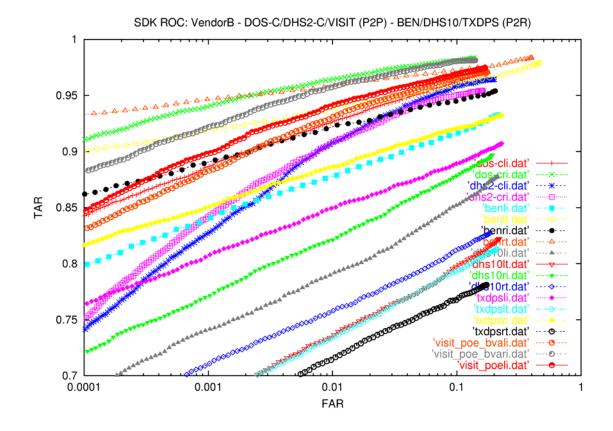

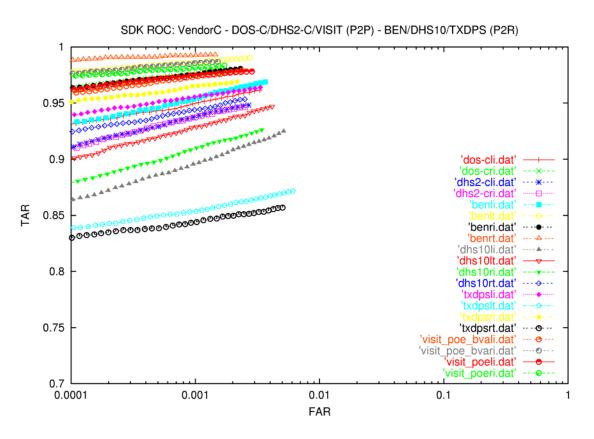

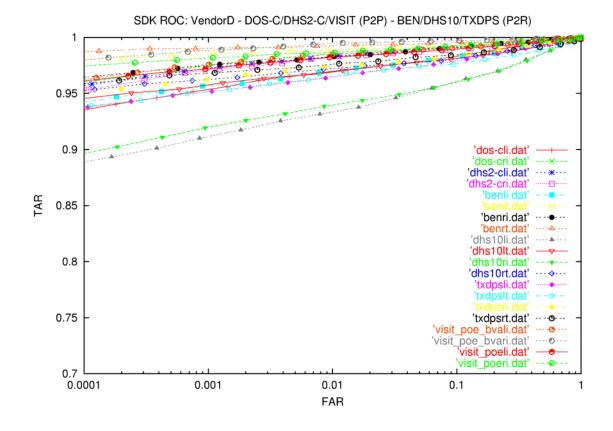

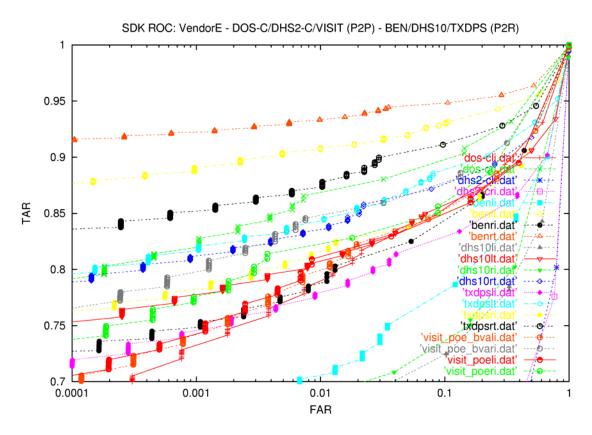

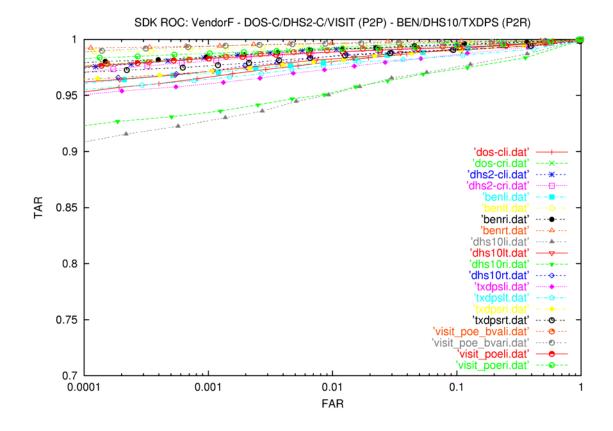

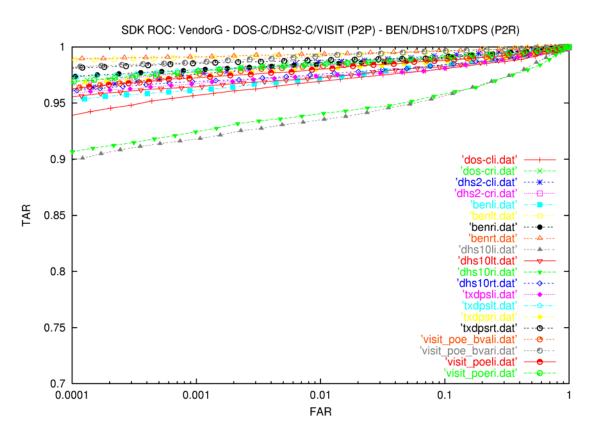

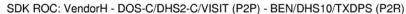

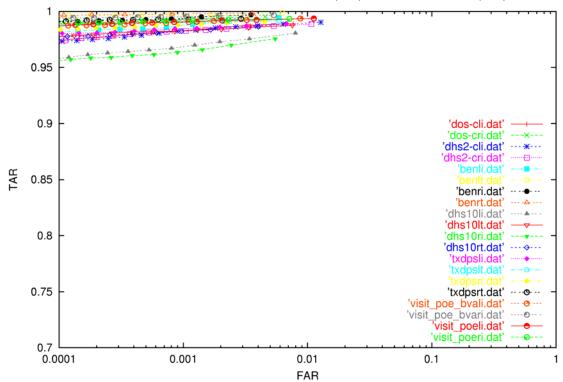

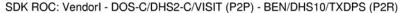

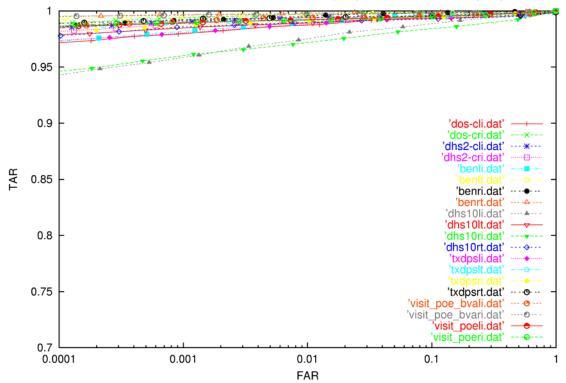

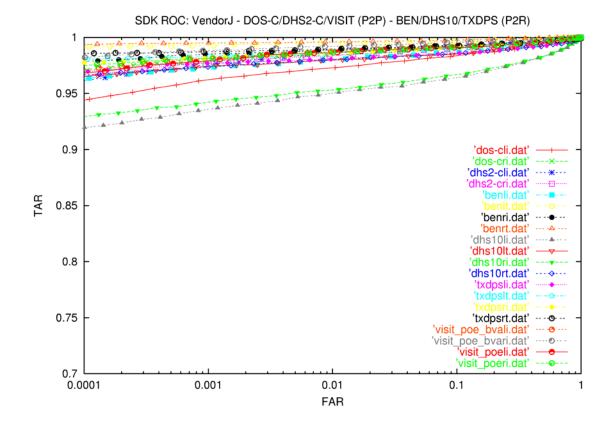

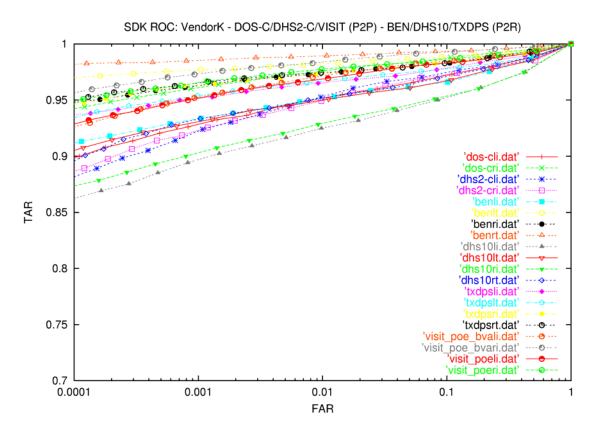

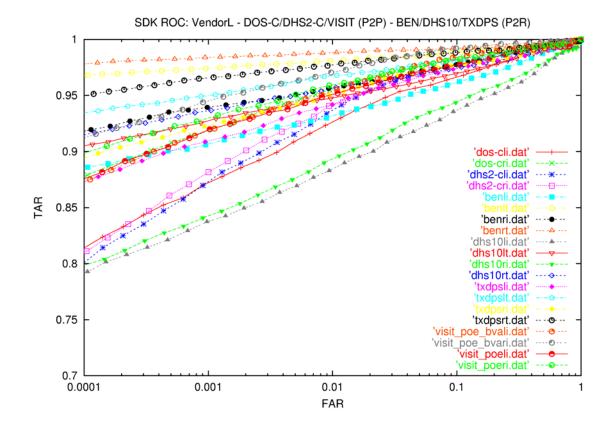

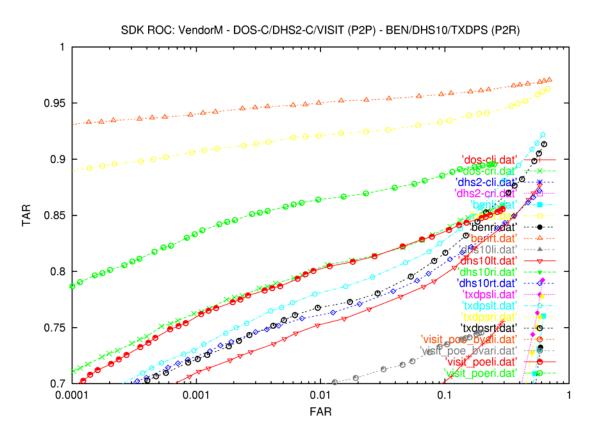

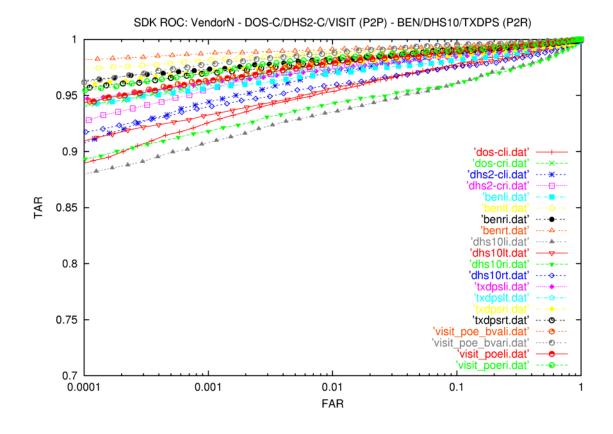

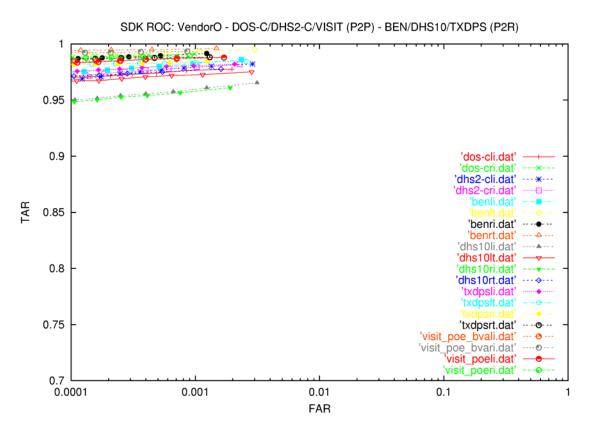

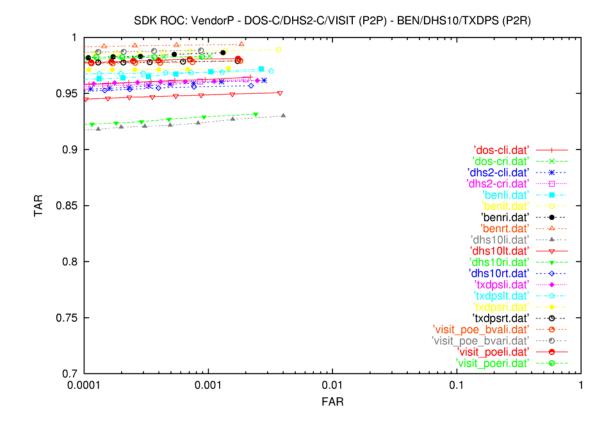

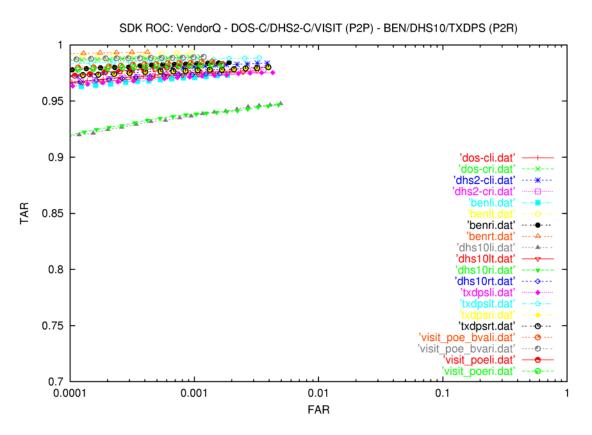

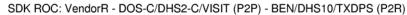

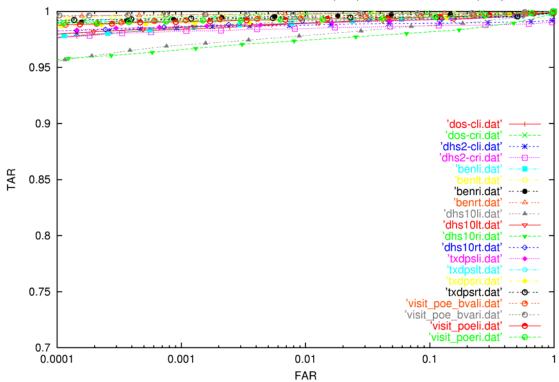

The next ten ROC curves are with the TAR scale changed to 0.95-1.0.

SDK ROC: VendorF - DOS-C/DHS2-C/VISIT (P2P) - BEN/DHS10/TXDPS (P2R)

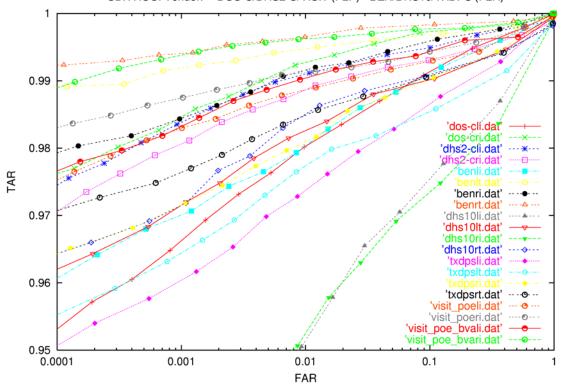

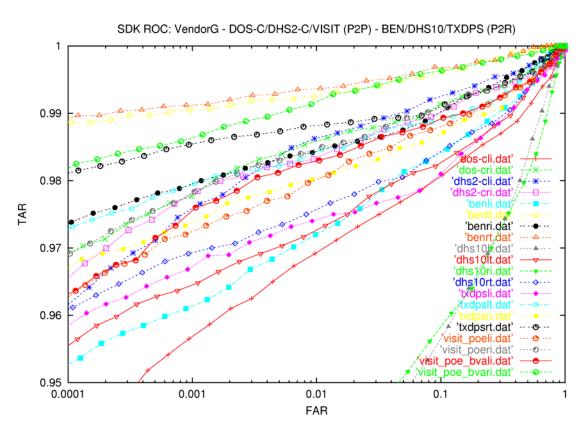

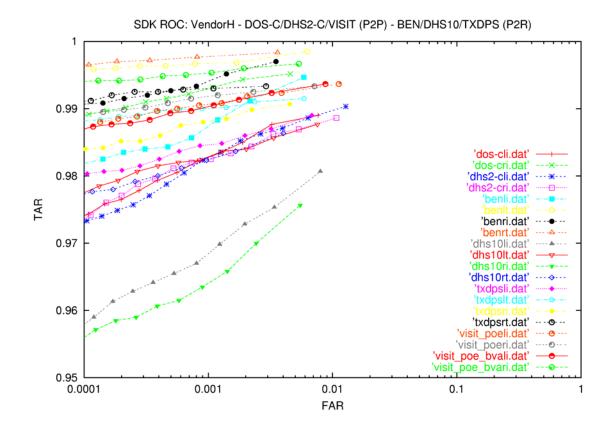

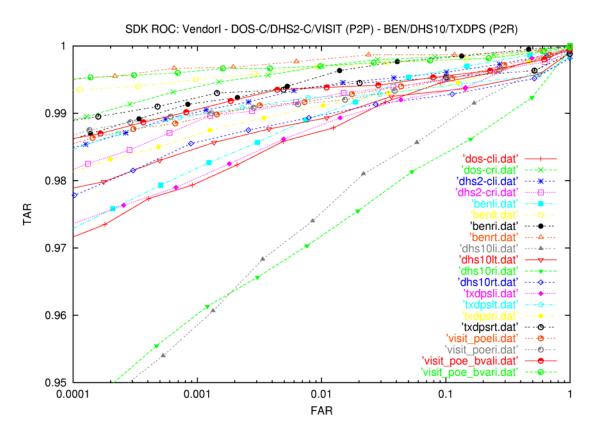

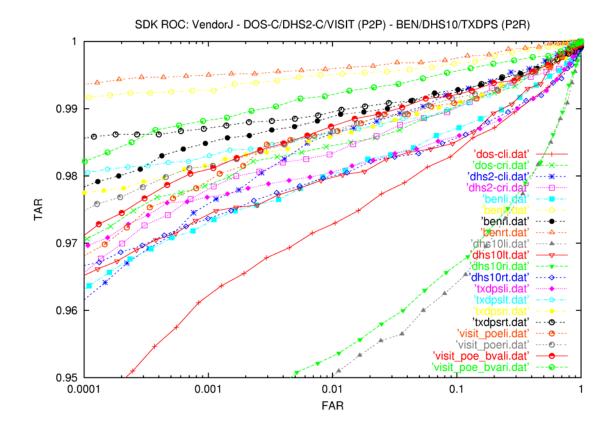

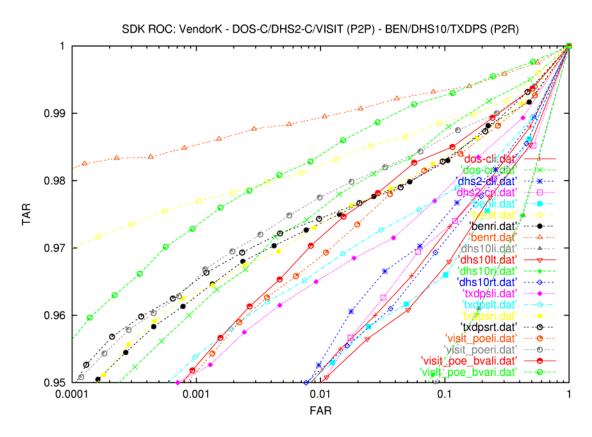

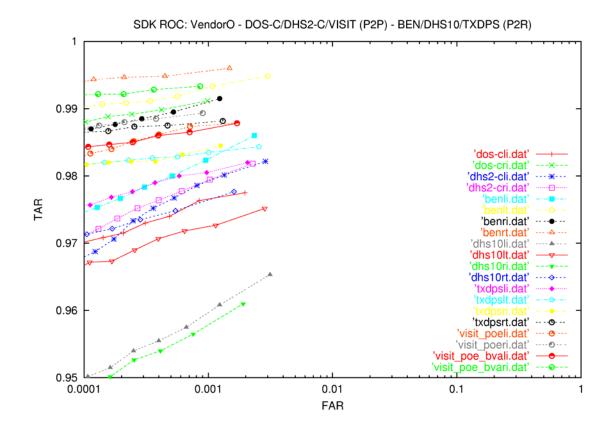

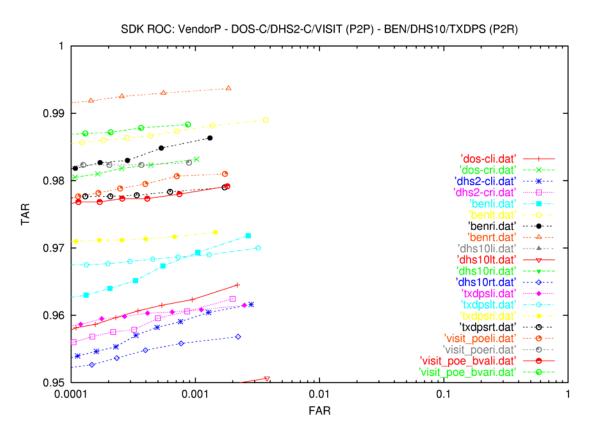

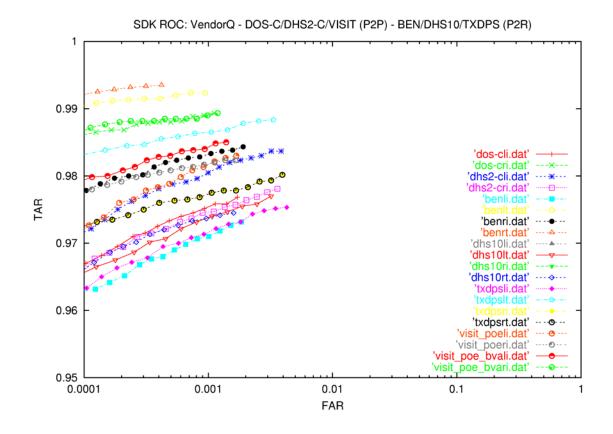

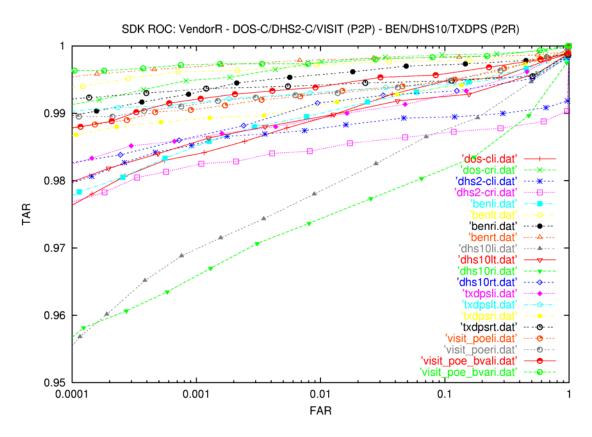

## The plots for the OHIO (p2p) data start here.

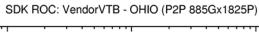

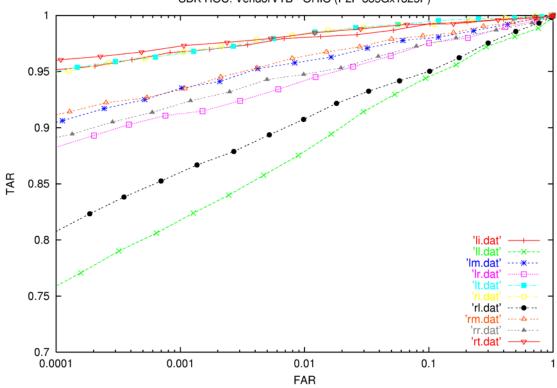

## SDK ROC: VendorA - OHIO (P2P 885Gx1825P)

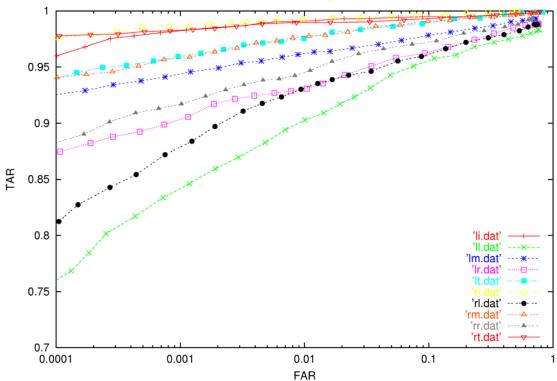

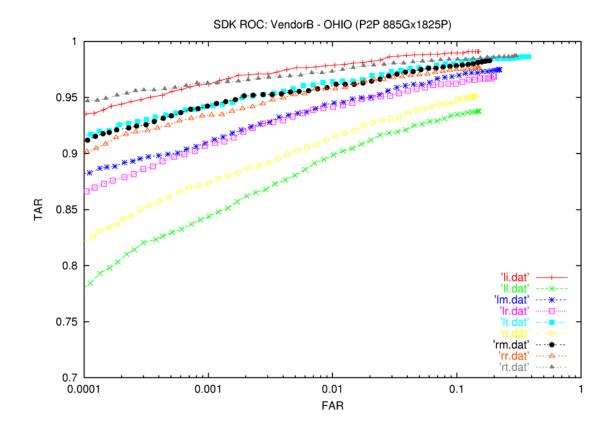

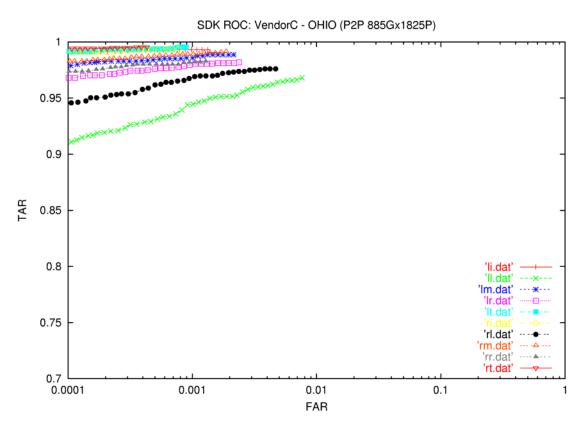

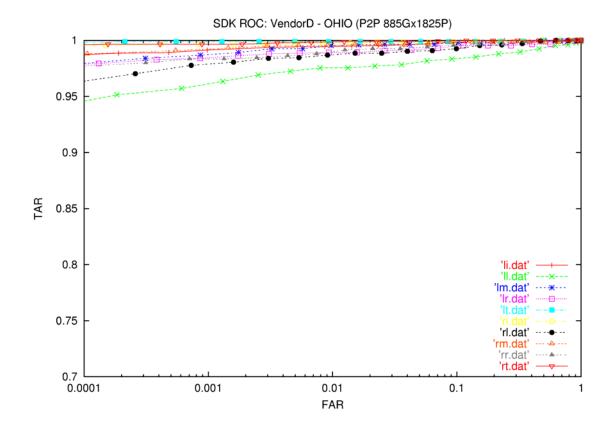

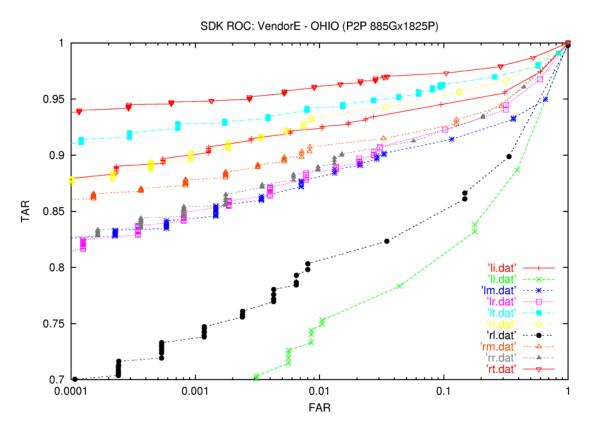

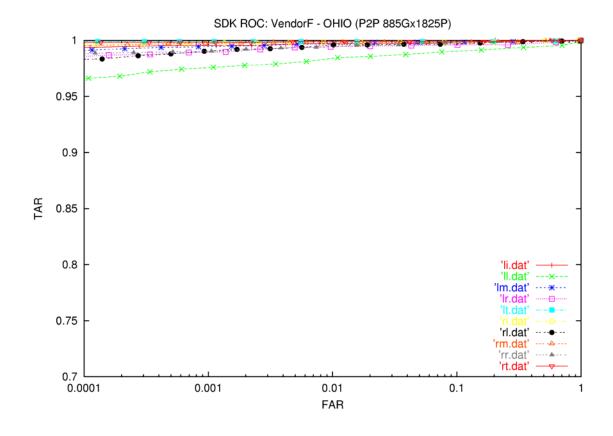

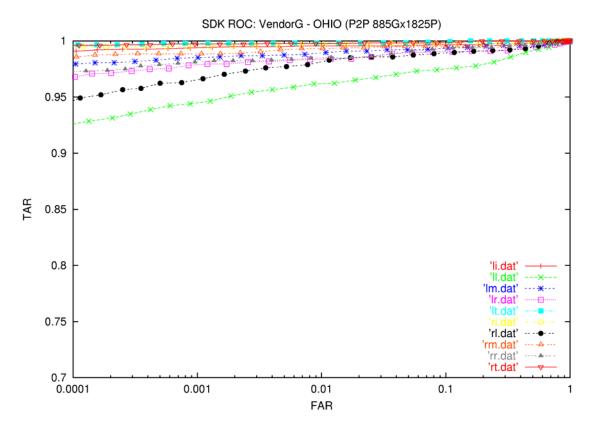

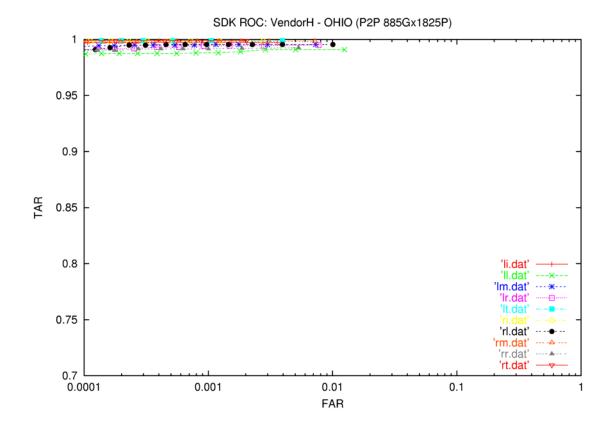

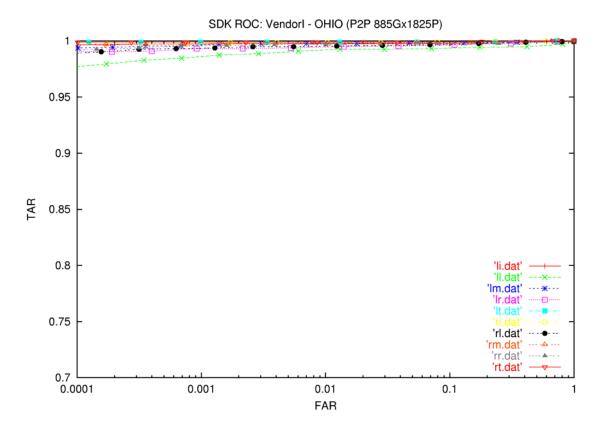

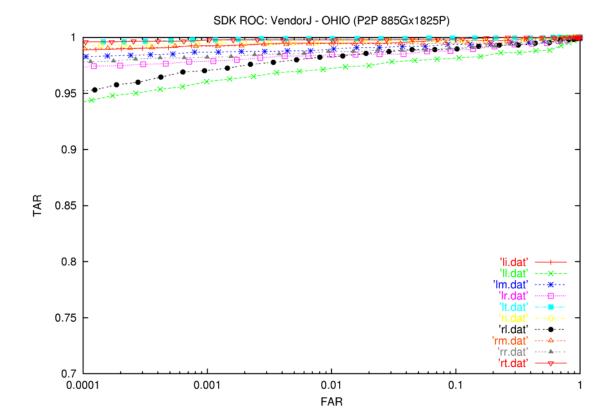

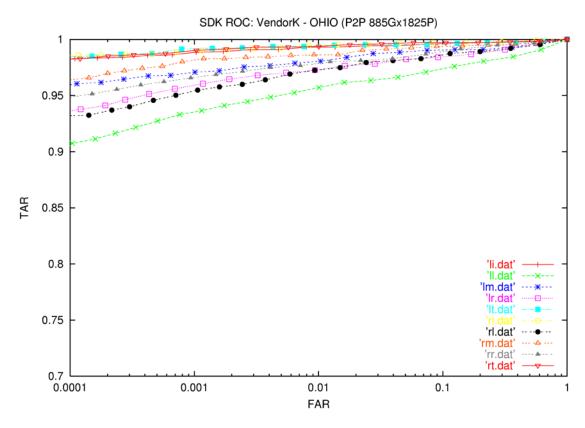

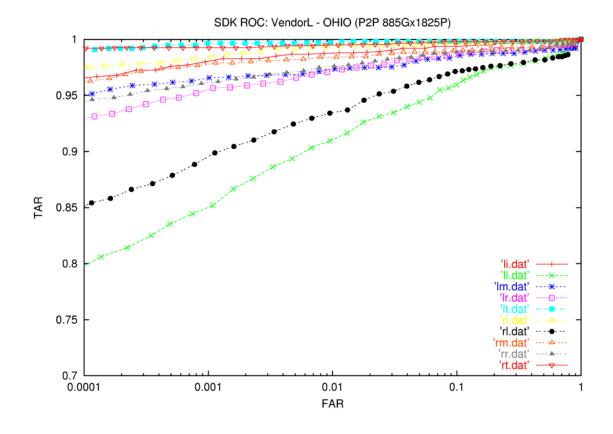

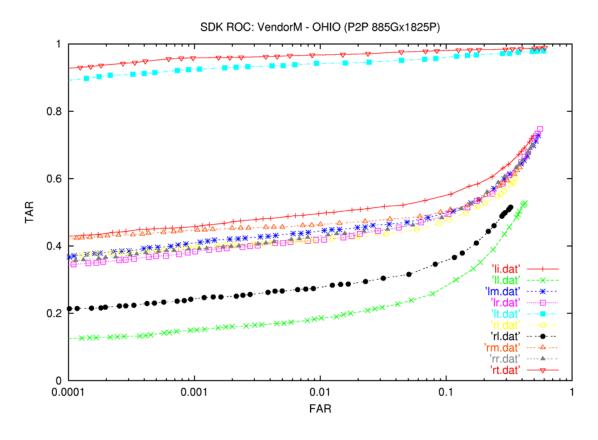

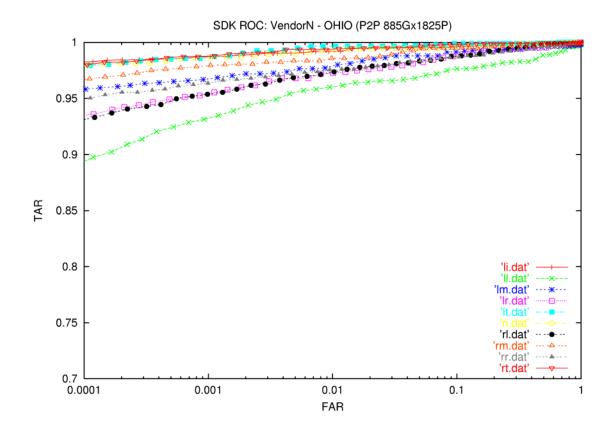

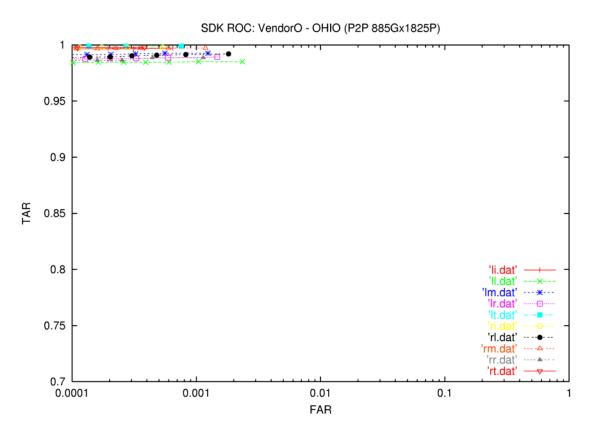

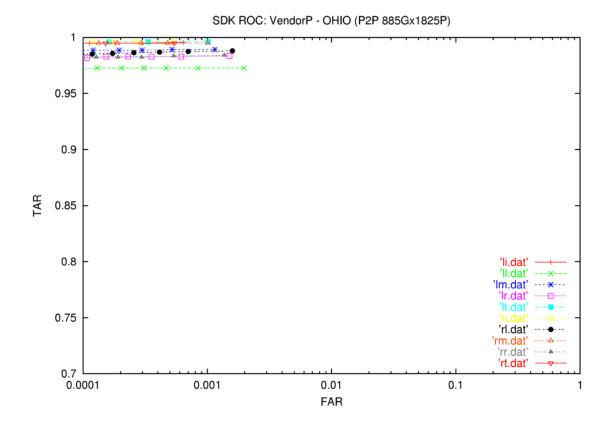

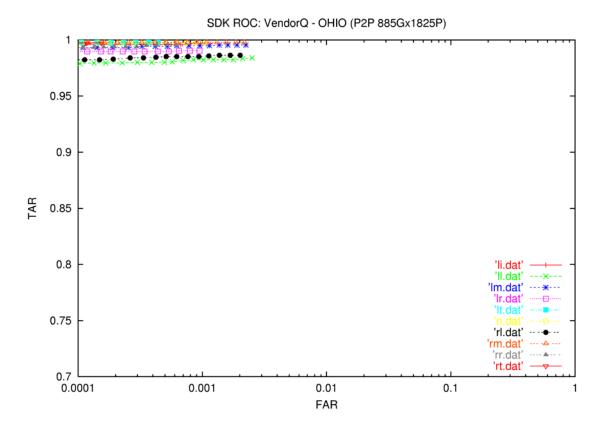

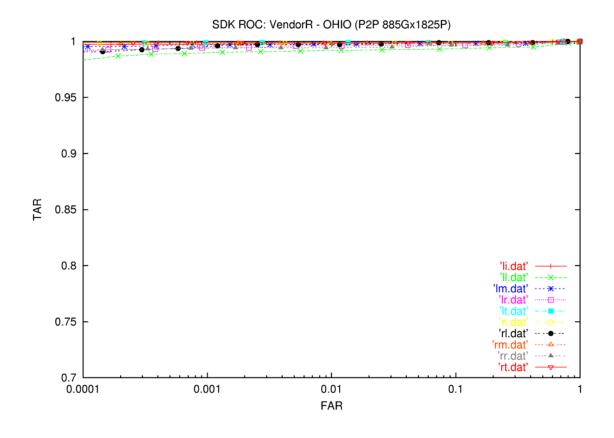

## The plots for the OHIO (p2r) data start here.

SDK ROC: VendorVTB - OHIO (P2R 885Gx2710P)

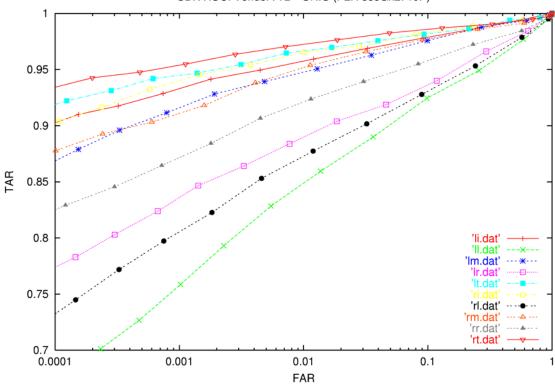

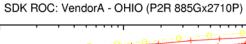

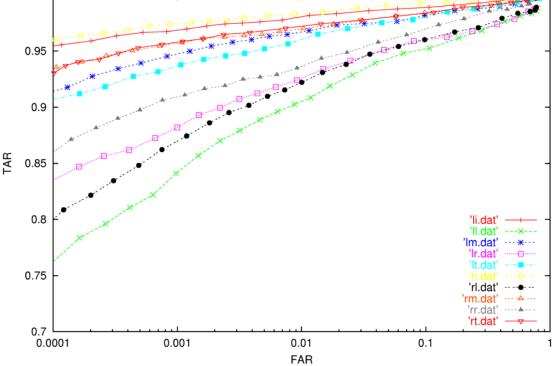

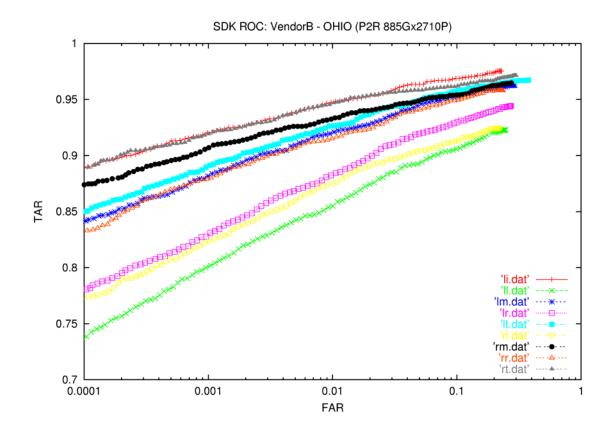

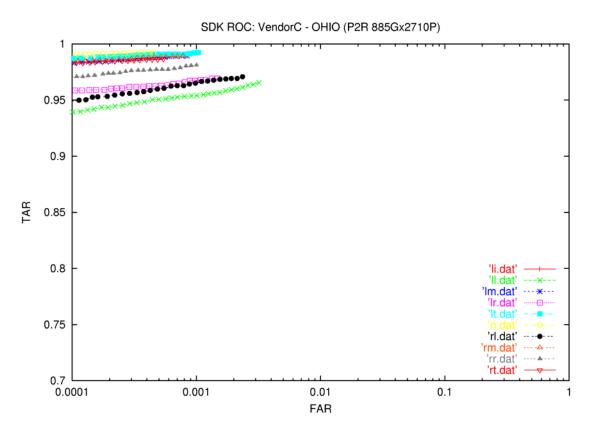

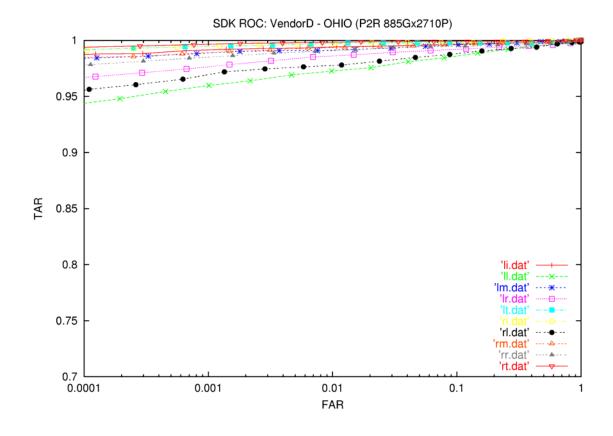

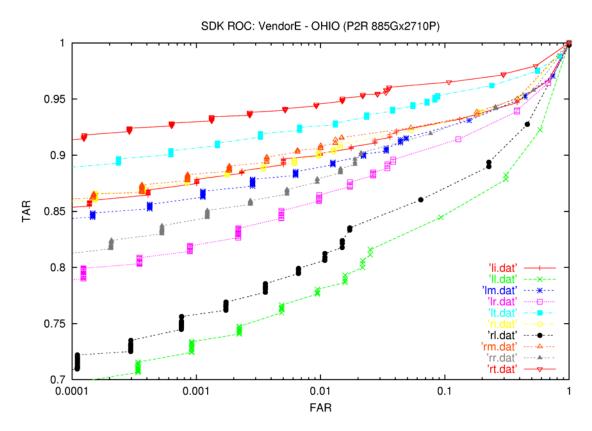

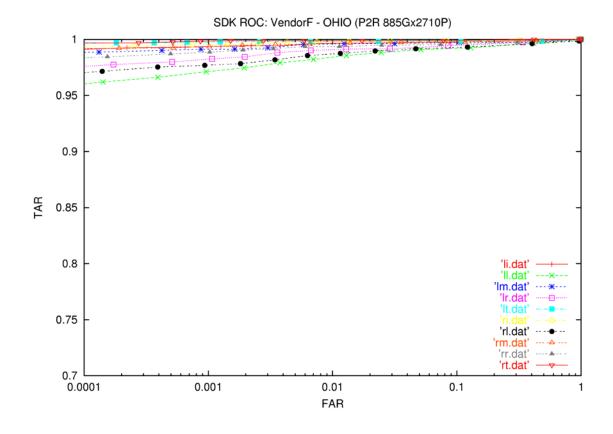

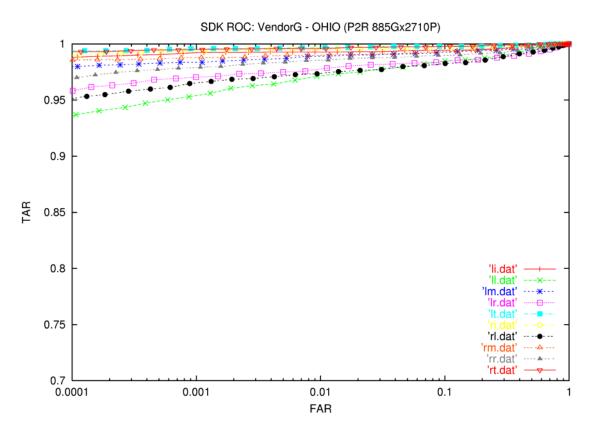

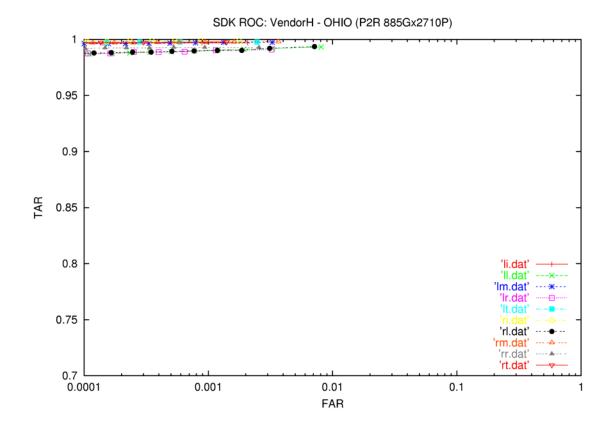

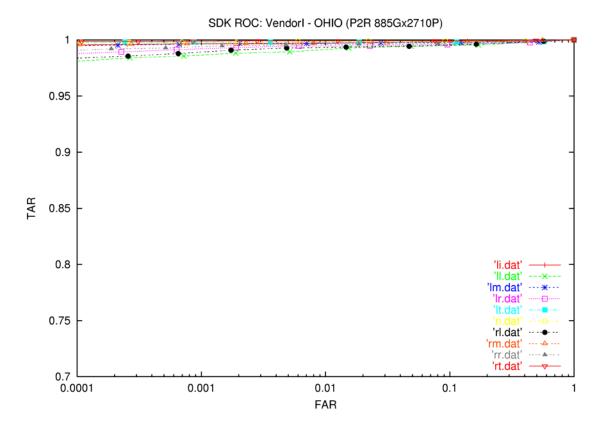

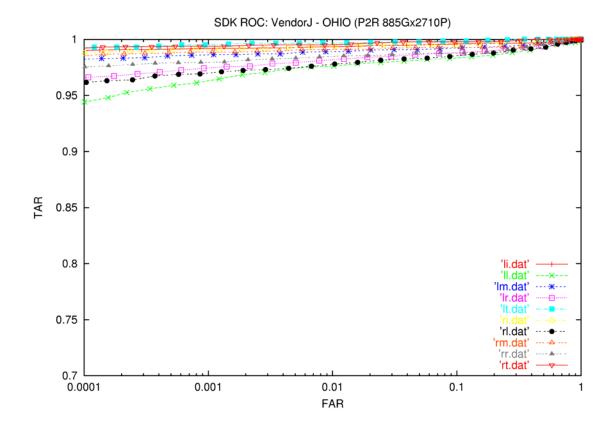

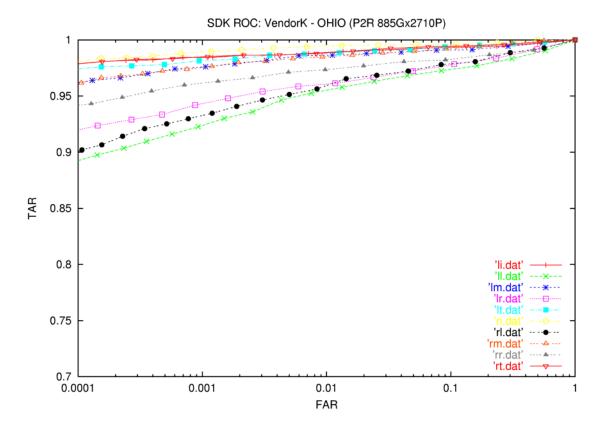

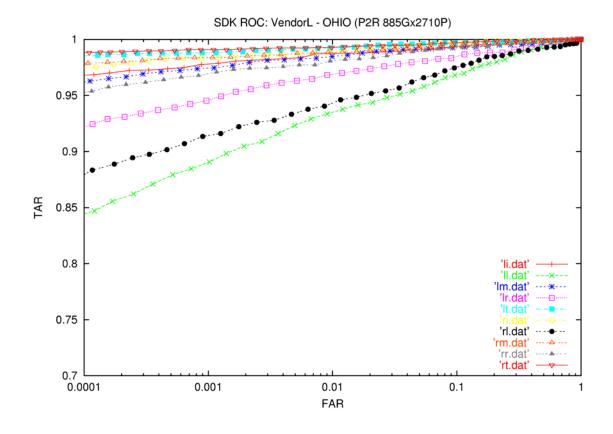

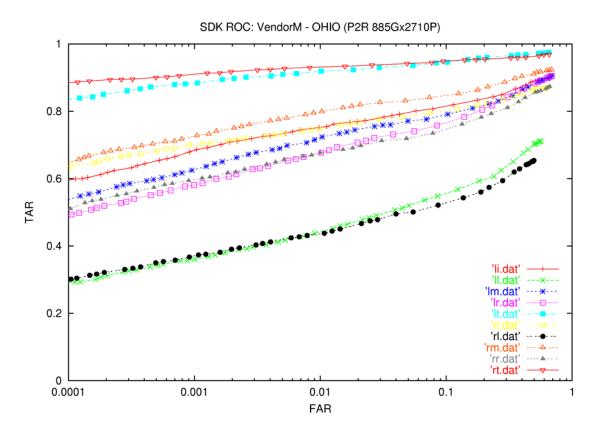

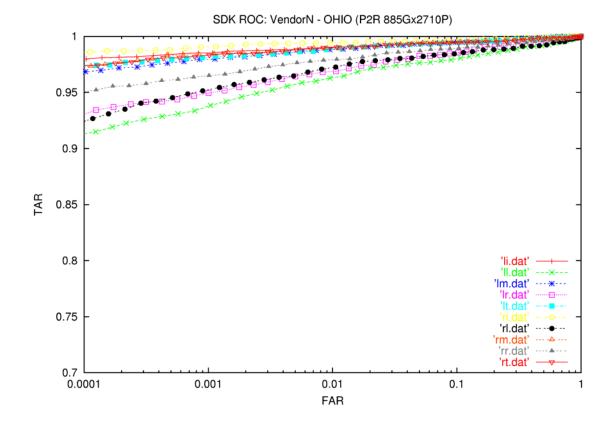

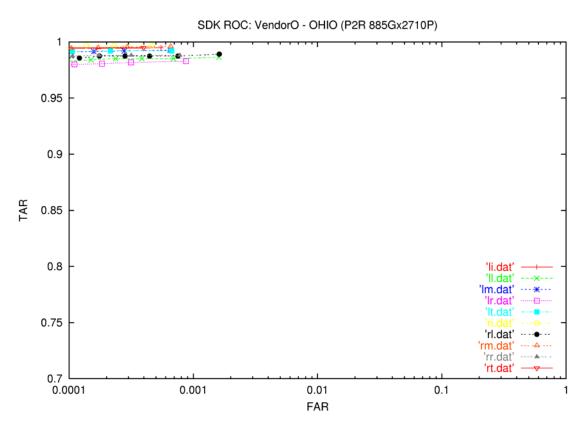

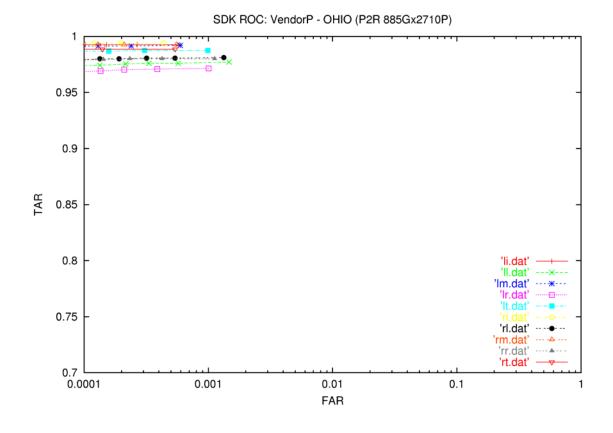

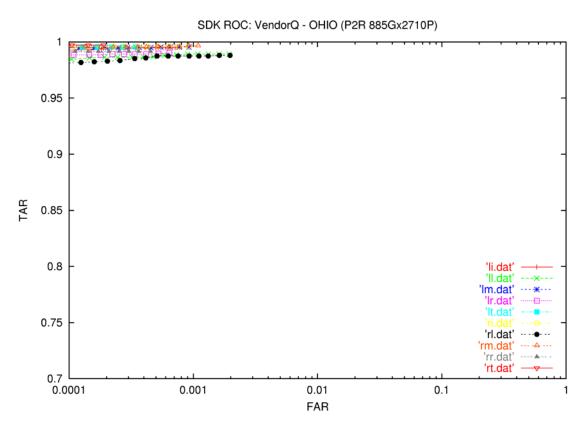

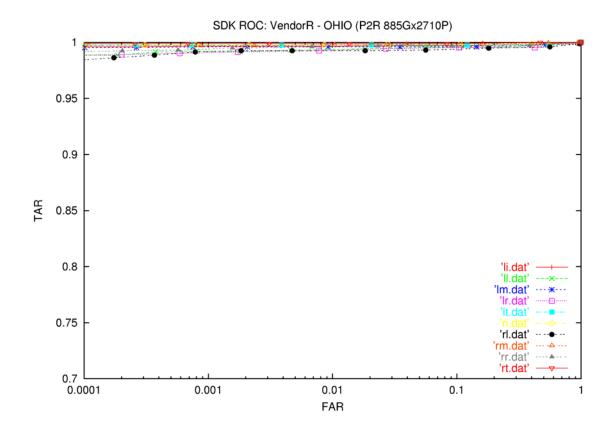

## The plots for the SD29 (p2p) data start here.

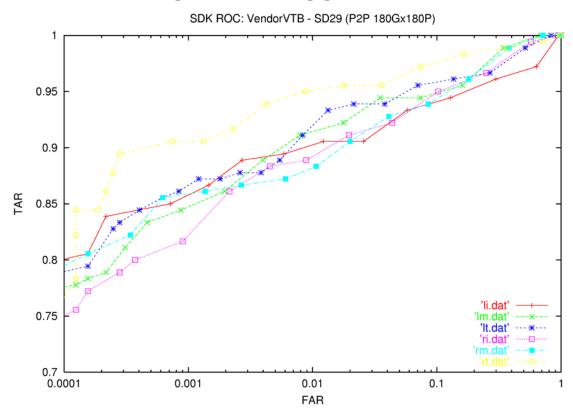

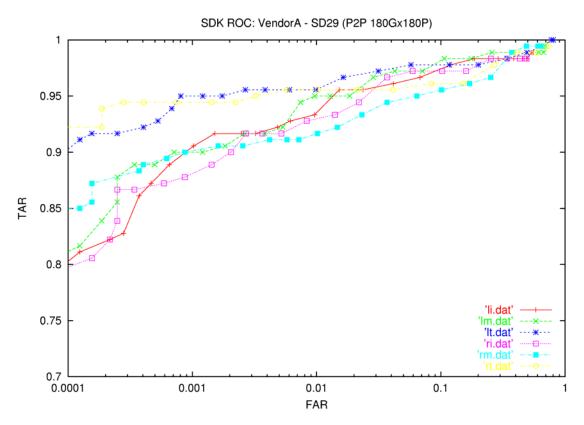

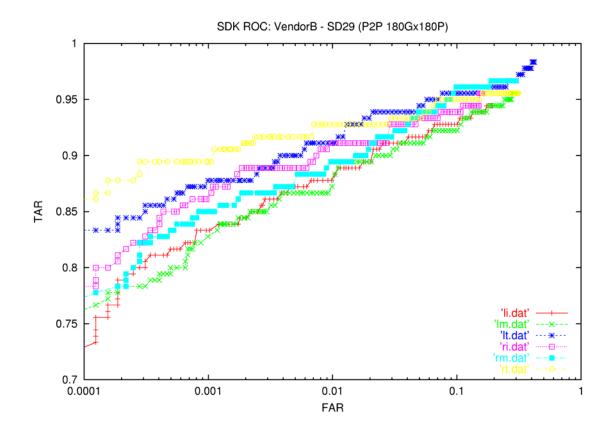

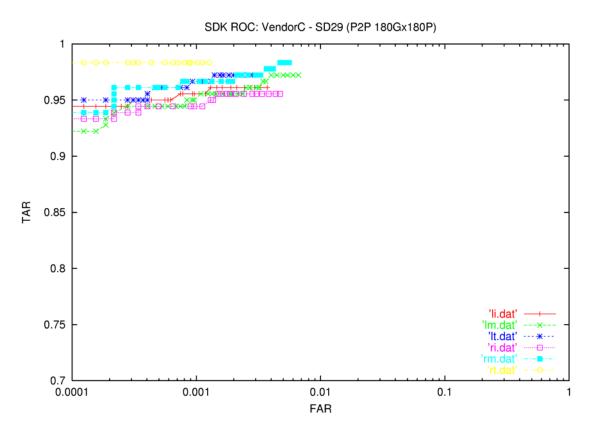

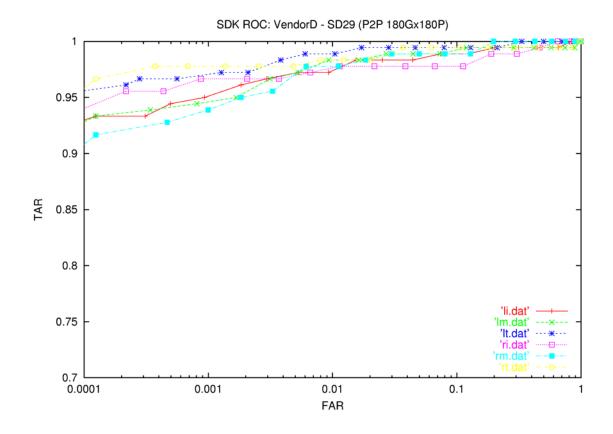

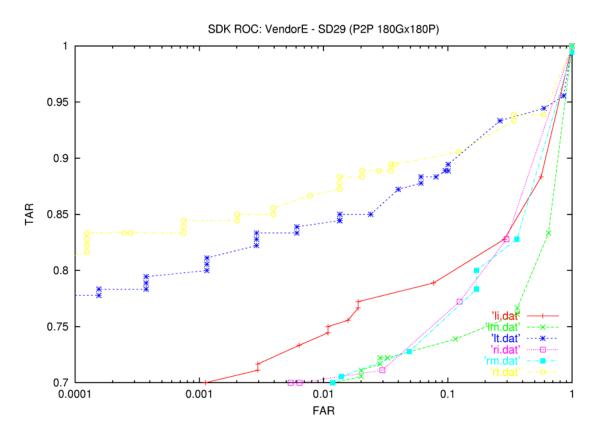

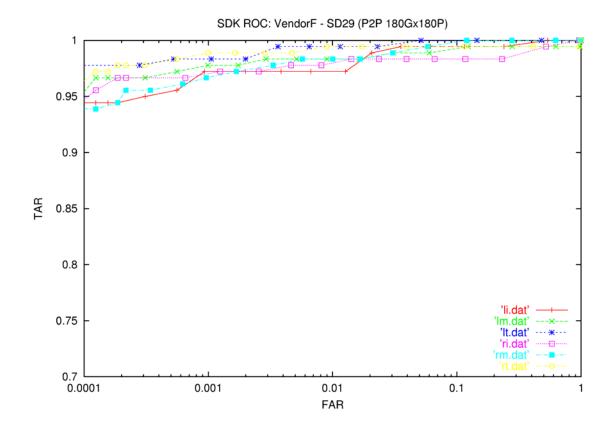

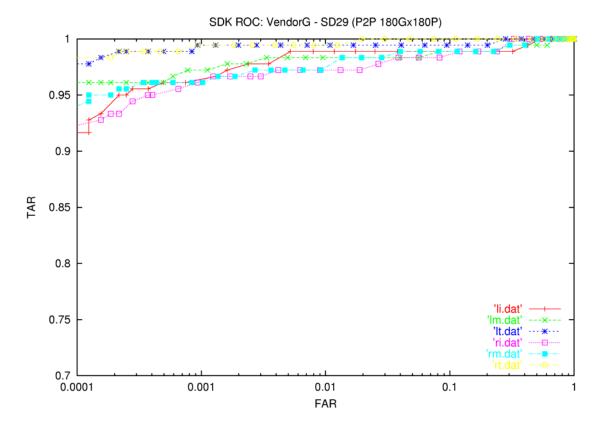

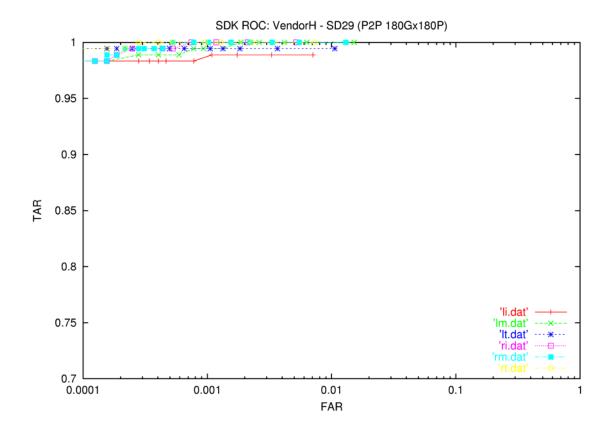

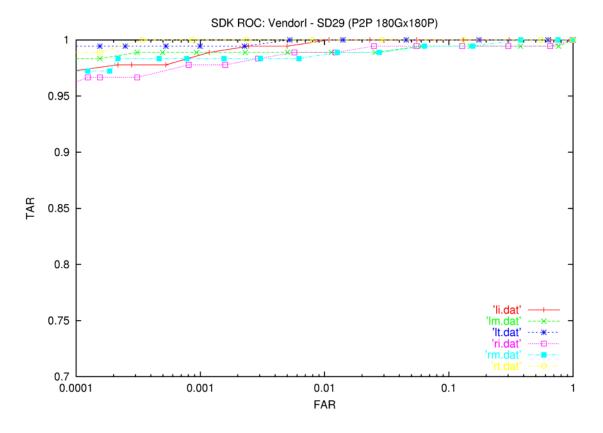

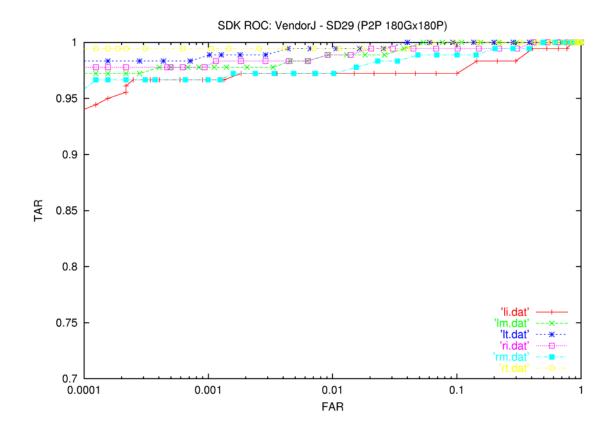

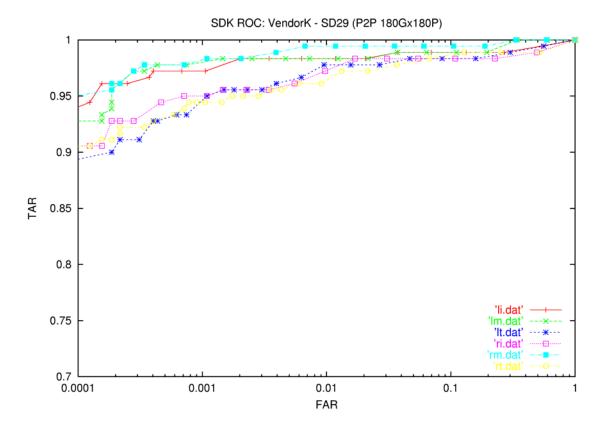

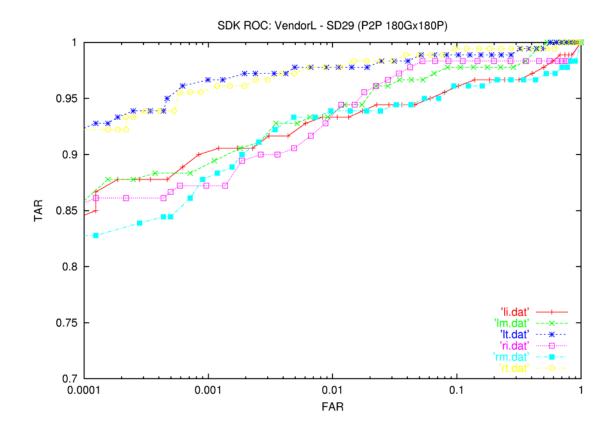

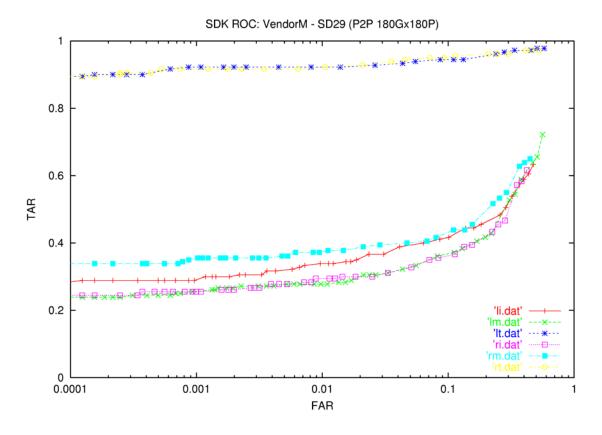

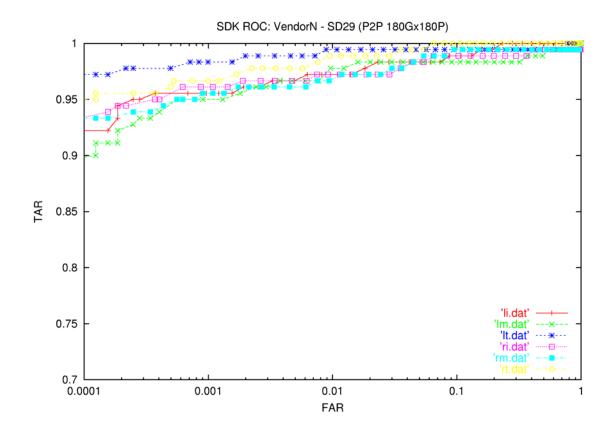

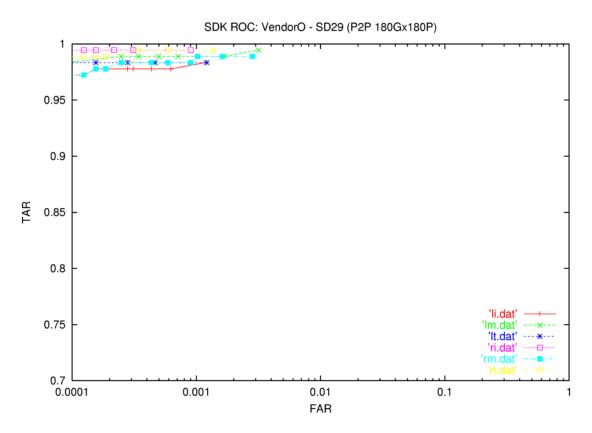

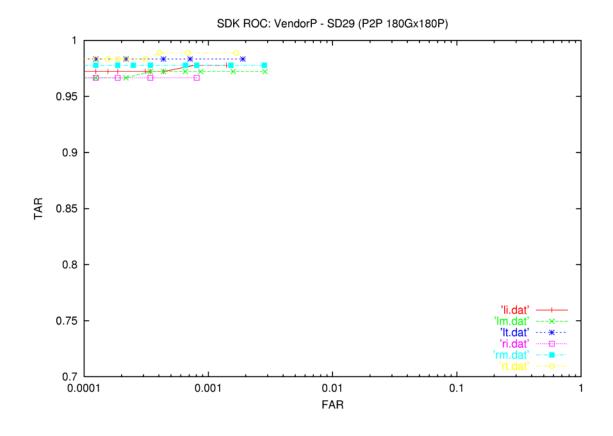

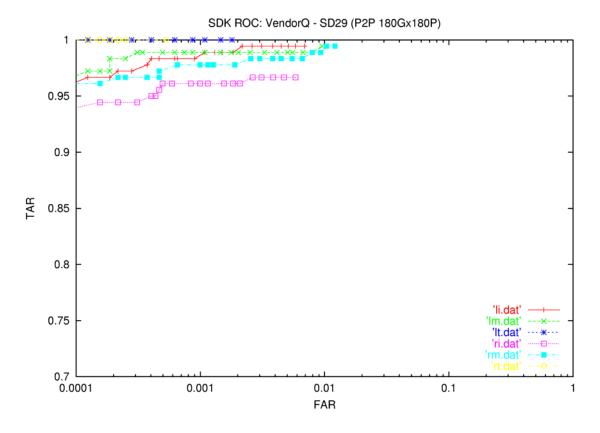

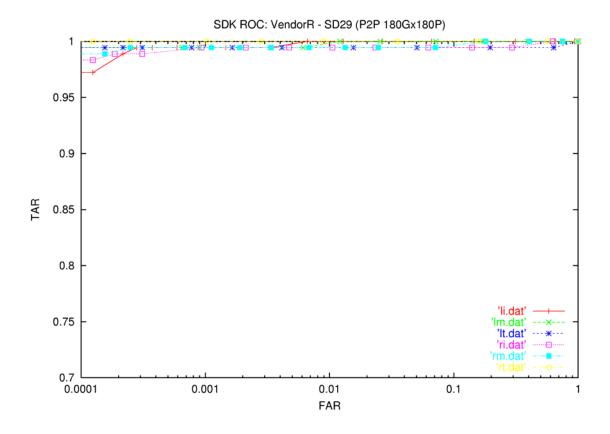

## The plots for the SD29 (p2r) data start here.

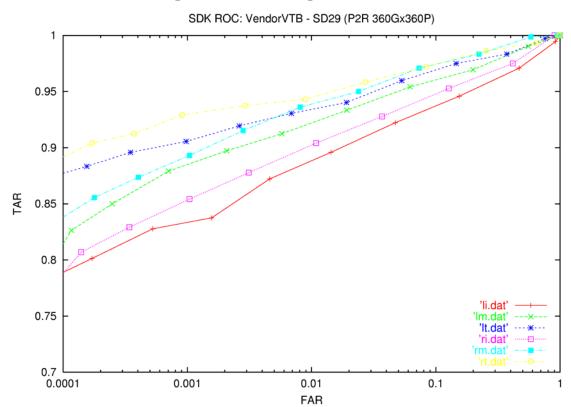

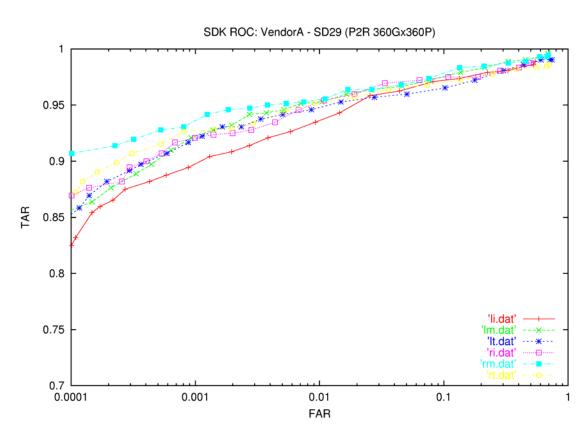

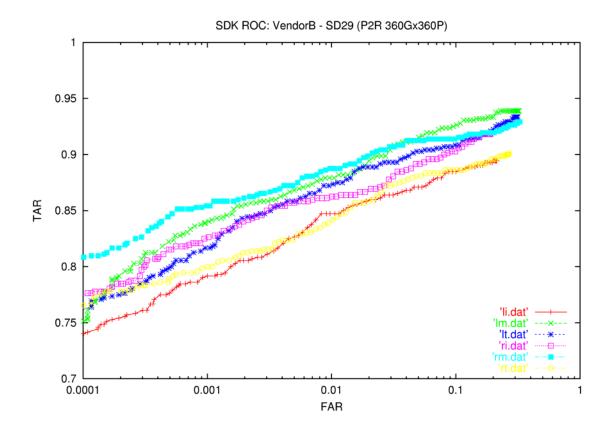

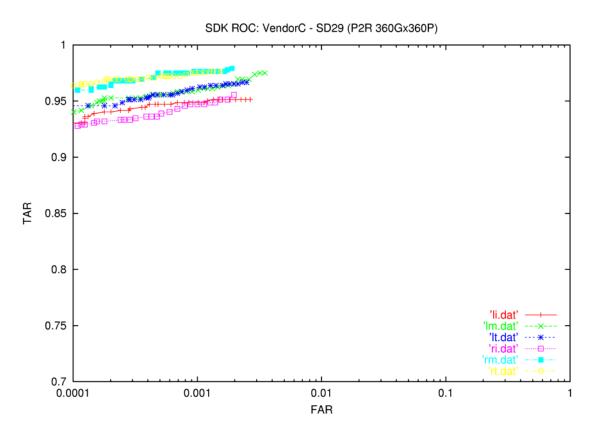

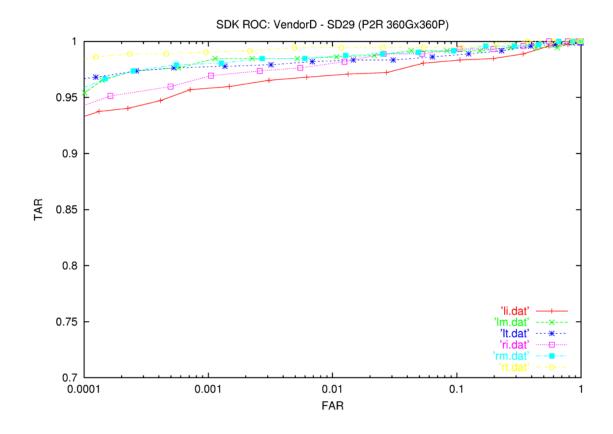

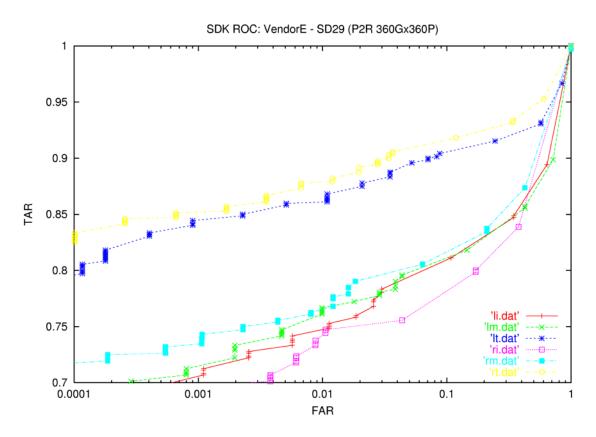

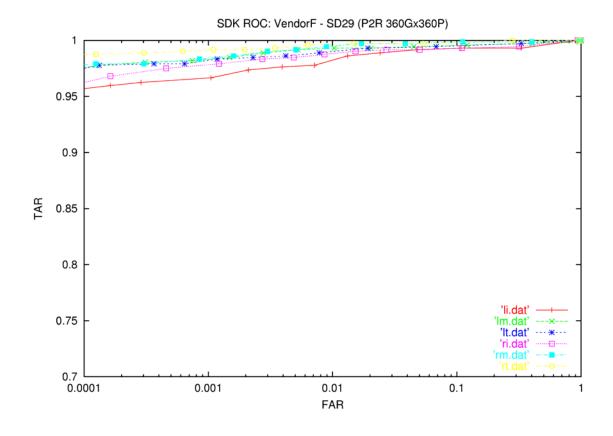

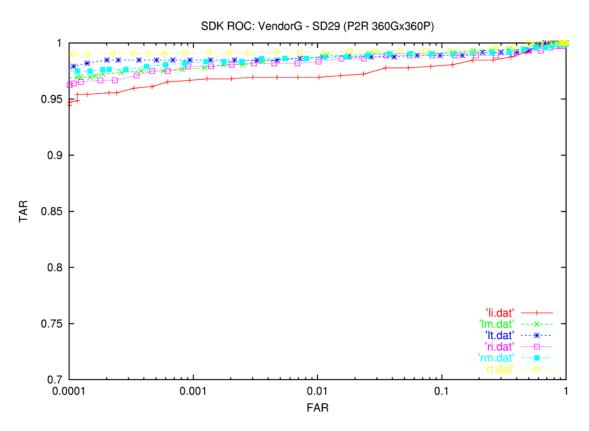

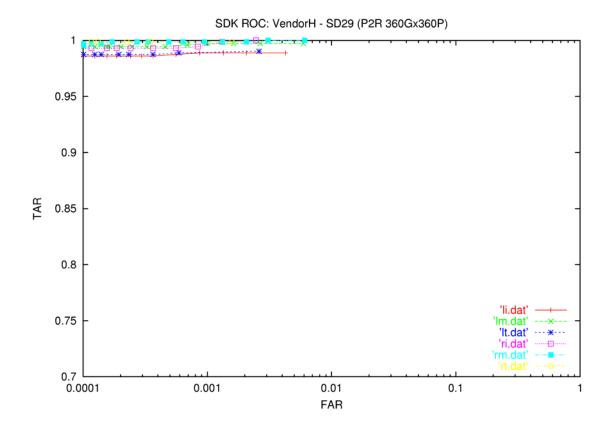

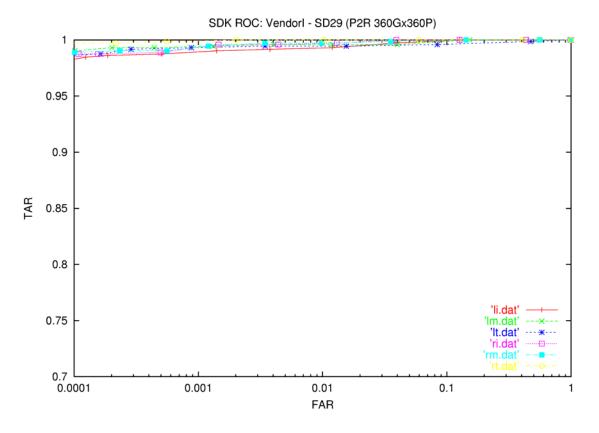

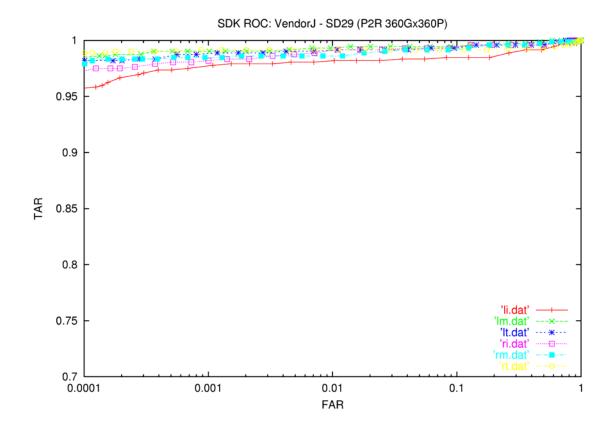

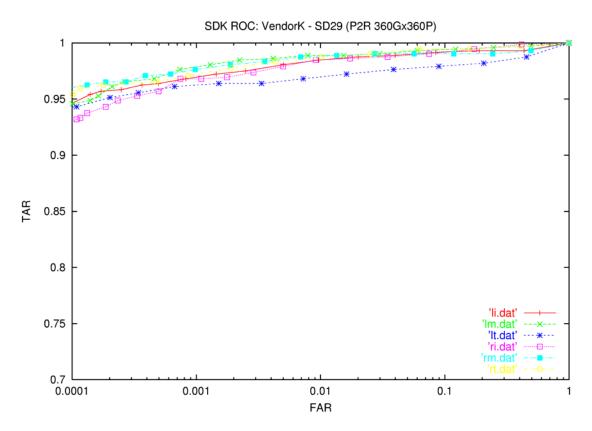

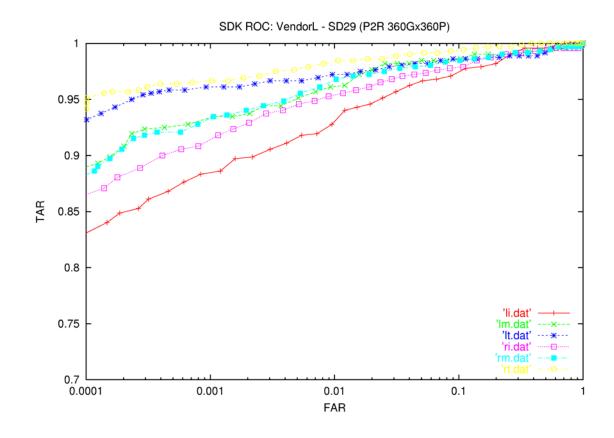

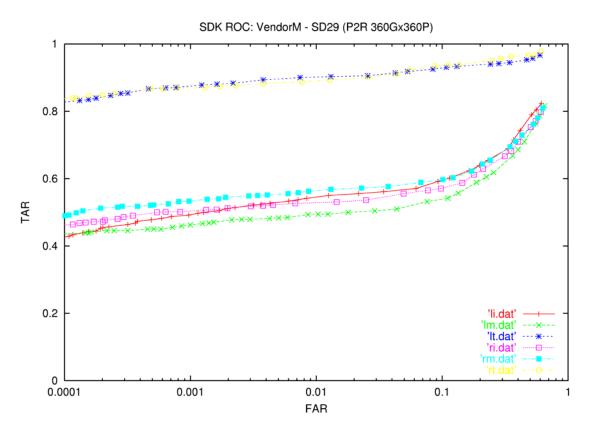

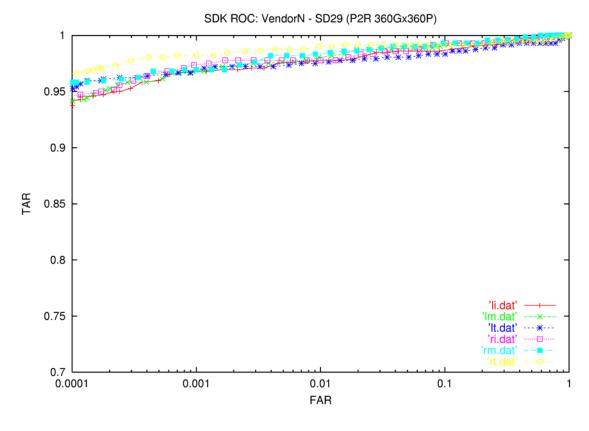

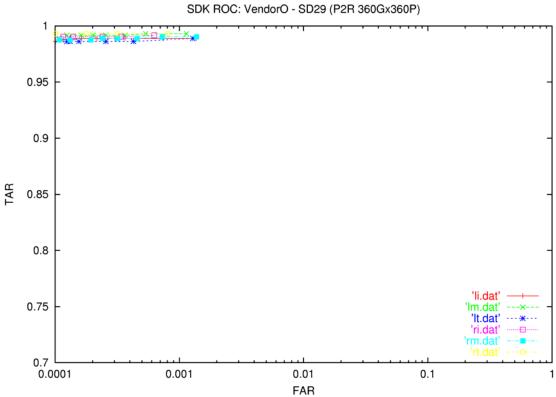

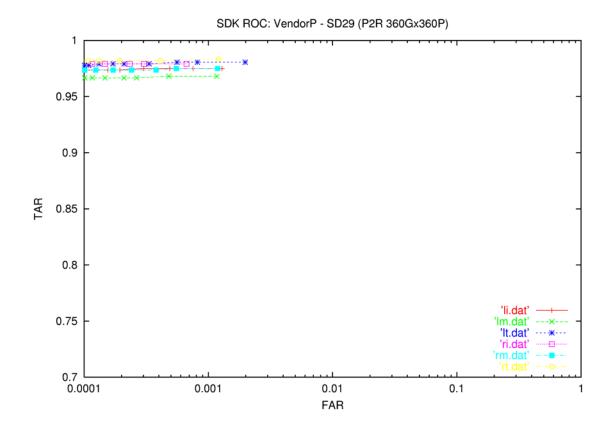

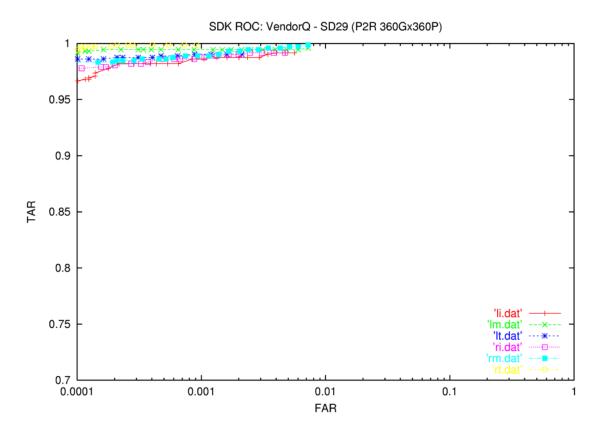

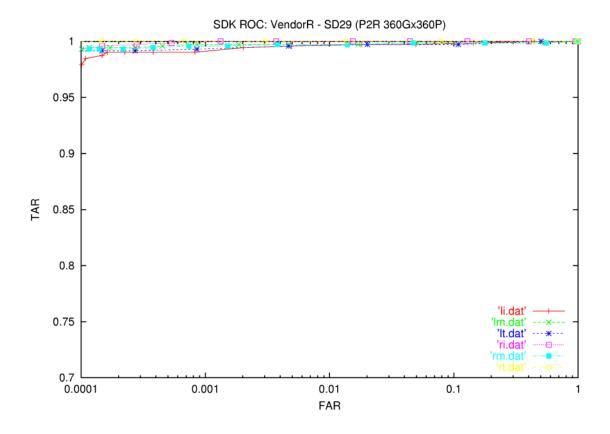

## The plots for the SD29 (r2r) data start here.

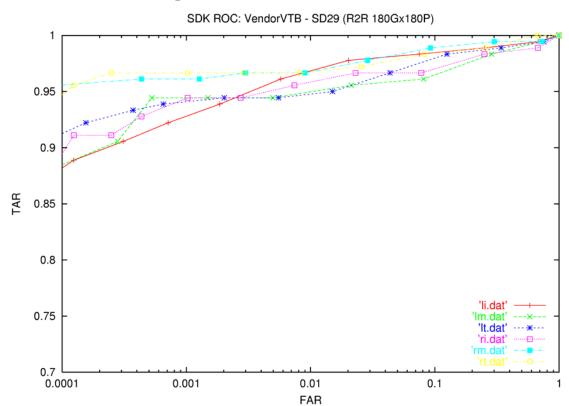

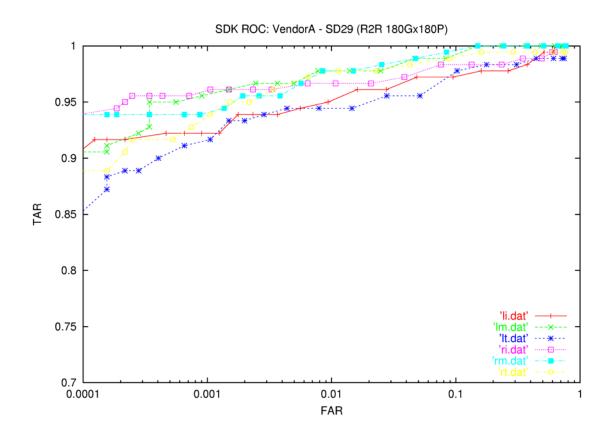

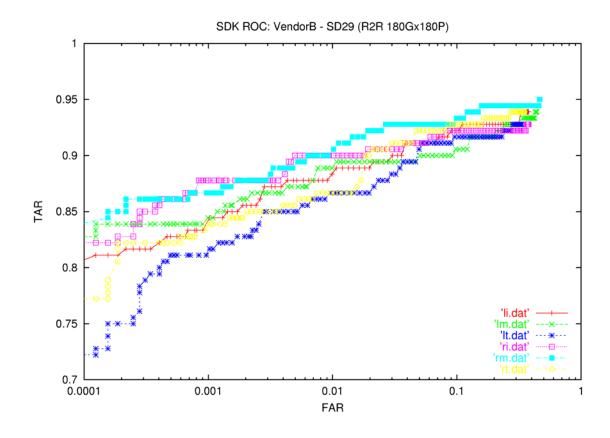

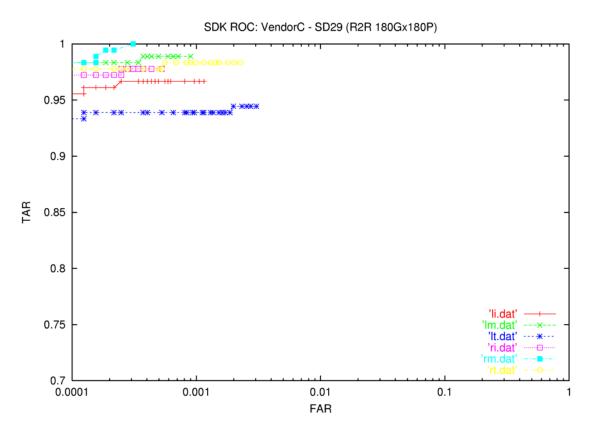

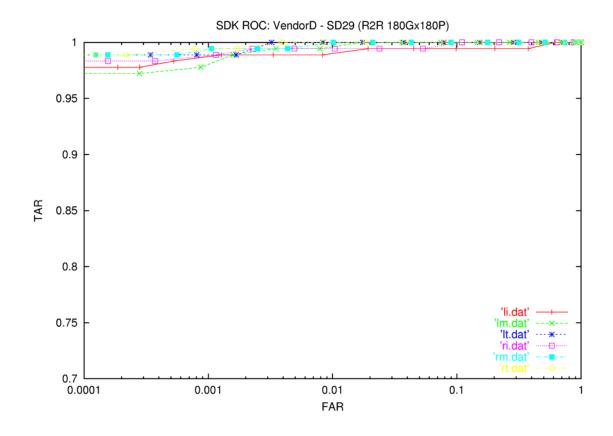

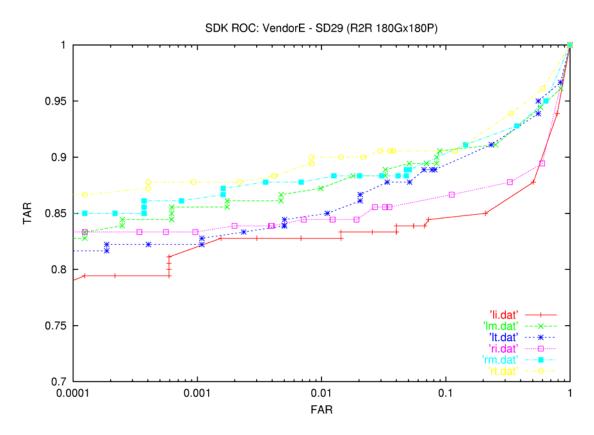

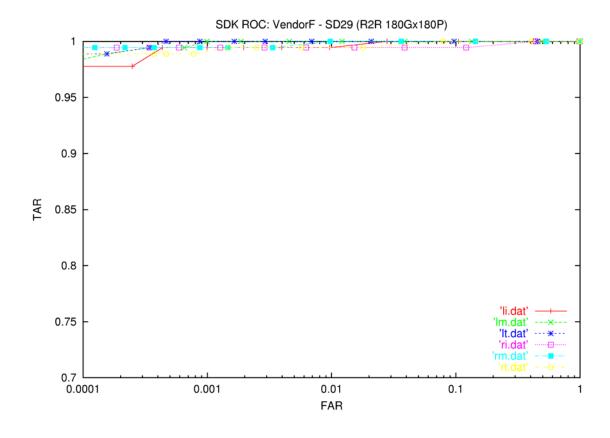

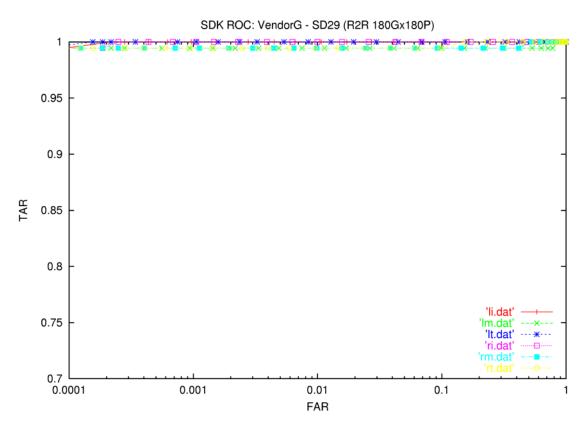

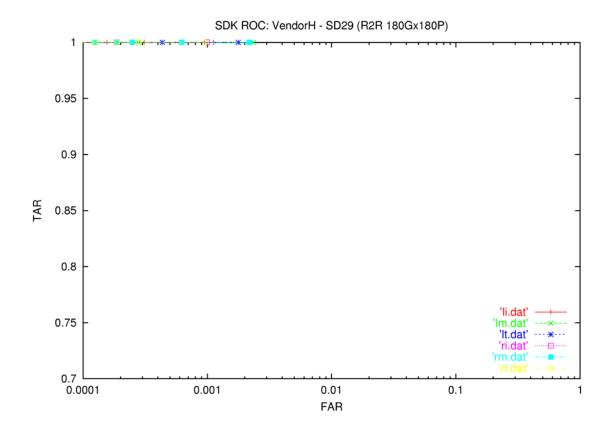

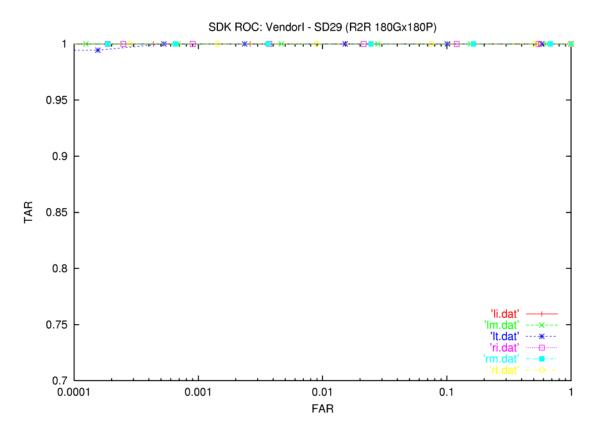

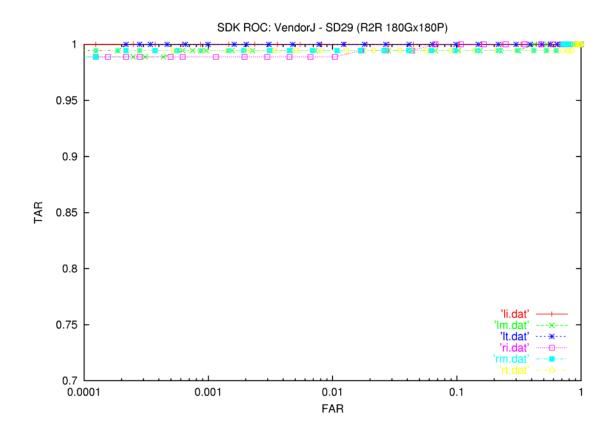

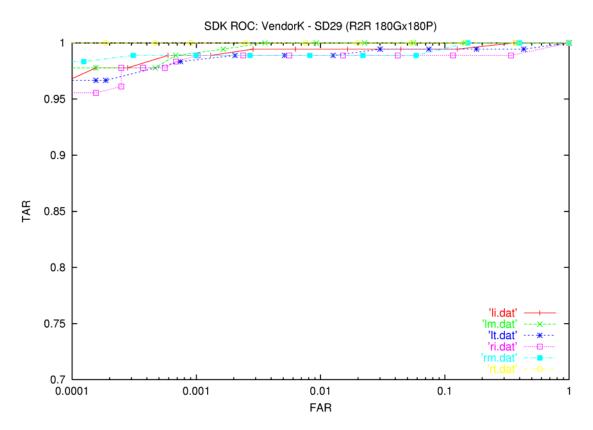

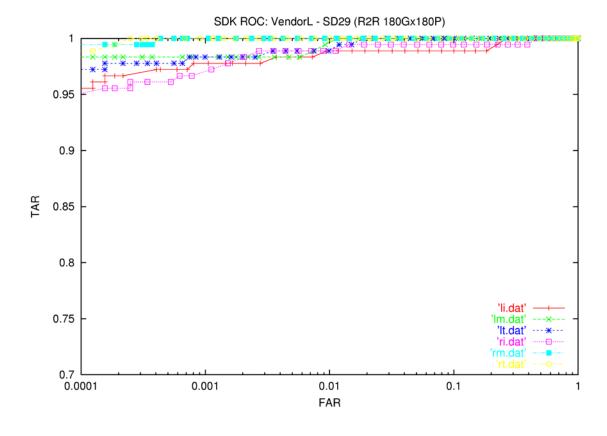

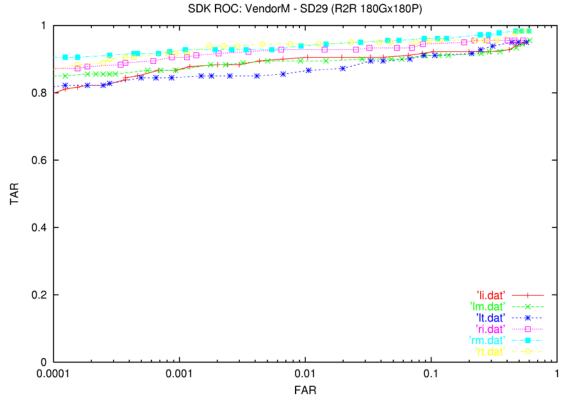

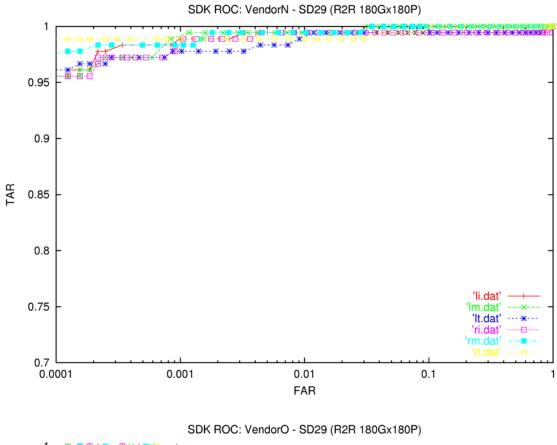

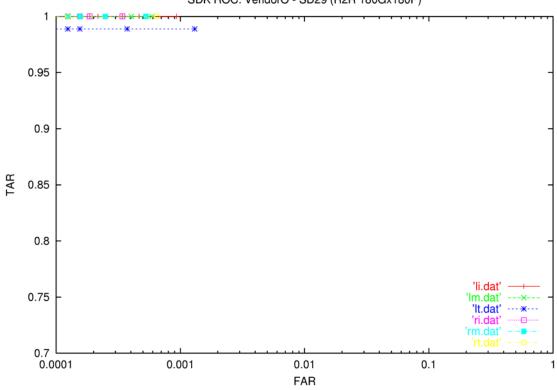

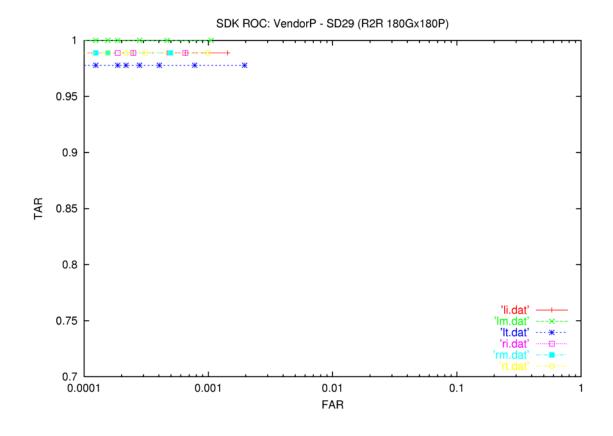

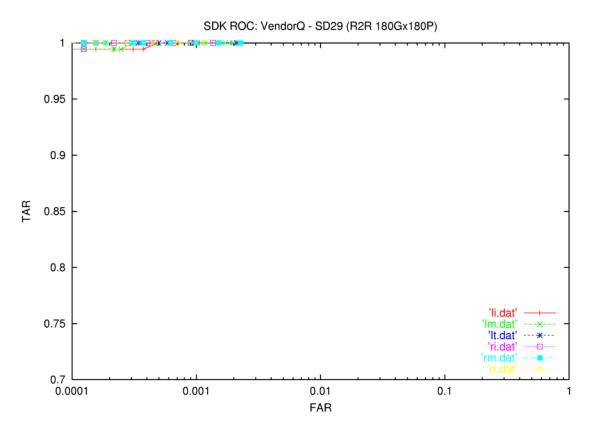

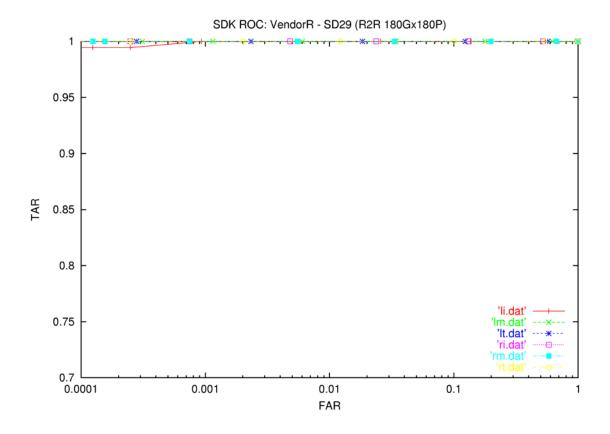